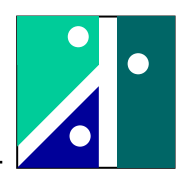

# **Schallleistungsmessung nach dem Hüllflächenverfahren**

# **1. Kurzbeschreibung des Versuchsaufbaus**

Im Versuchsaufbau werden die Schallemissionen einer Ständerbohrmaschine untersucht. Die zu untersuchende Maschine ist auf einer reflektierenden Ebene aufgestellt (Fußboden des Messraums) und kann im Sinne der Messnorm als eine kleine Maschine mit quaderförmiger Kontur aufgefasst werden. Die fünf verwendeten Messflächen sind so aufgeteilt, dass die Messflächen alle nahezu gleich groß sind und die Mikrofonpositionen im Abstand von 1m von der Quaderkontur angeordnet sind.

Für die Versuchsauswertung kann von folgenden Maßen für die zugrunde gelegte Hüllfläche ausgegangen werden:

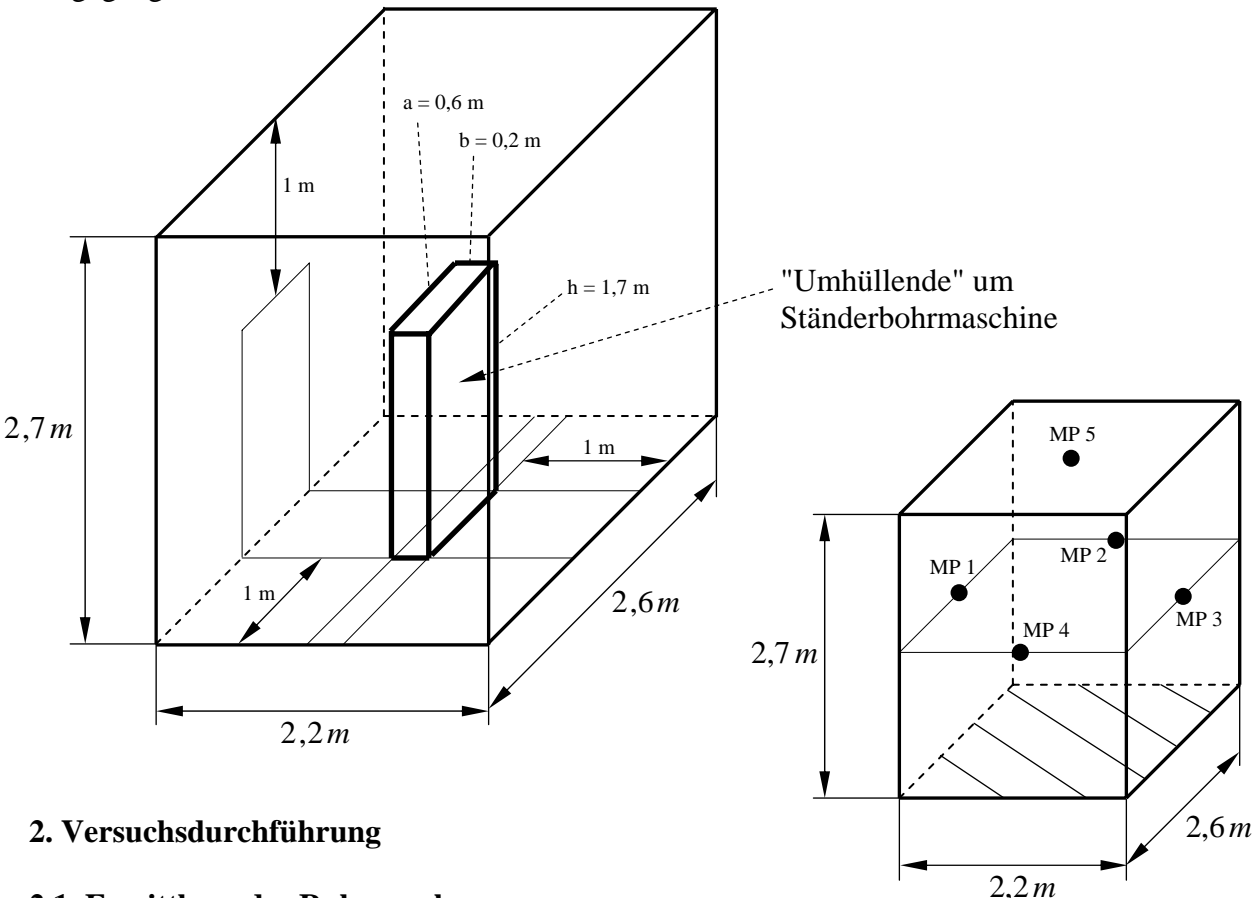

### **2.1. Ermittlung des Ruhepegels**

Bei der vorhandenen Schallmessanlage (NOR850) der Firma Norsonic/Tippkemper werden 5 Mikrofone verwendet. Alle Schallpegel können simultan angezeigt und ausgewertet werden.

Zunächst wird bei ausgeschalteter Maschine der Ruhepegel  $L_p$  [in dB(A)] im Versuchsraum gemessen. Die Integrationszeit (Mittelungszeit) beträgt 5 Sekunden.

Sind die Schalldruckpegel bei der späteren Pegelmessung um 15 dB höher als der Ruhepegel (Ruhepegel = Störpegel = Fremdgeräuschpegel), dann kann der Ruhepegel vernachlässigt werden.

Da 5 Kanäle simultan gemessen werden, ist auch eine Aussage über die Streuung/Standardabweichung/Messunsicherheit möglich.

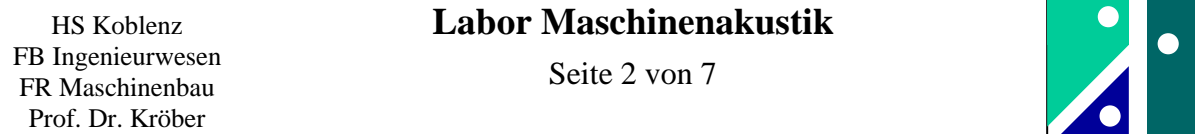

### **2.2. Überprüfung des vorhandenen Computerprogramms zur Ermittlung des Schallleistungspegels**

Die fünf gemessenen Pegelwerte können auch direkt zur Überprüfung der Software eingesetzt werden. An den 5 Messpunkten wurden die Schalldruckpegel  $L_{pi}$  gemessen. Ermitteln Sie daraus

den mittleren Messflächenschalldruckpegel *L <sup>p</sup>* !

$$
\overline{L}_p = 10 \cdot \lg \left[ \frac{1}{n} \sum_{i=1}^n 10^{0,1 \cdot L_{pi}} \right] \qquad \text{oder aus:} \qquad \overline{L}_p = 10 \cdot \lg \left[ \sum_{i=1}^n 10^{0,1 \cdot L_{pi}} \right] - 10 \cdot \lg n
$$

Bestimmen Sie ferner das Messflächenmaß  $L<sub>s</sub>$  der Hüllfläche!

$$
L_s = 10 \cdot \lg \frac{S}{S_0}
$$
   
 **Bem.** :  $S_0 = 1m^2$ 

Wie groß ist der daraus errechnete Schallleistungspegel  $L_w$ ?

$$
L_{\scriptscriptstyle W}=\overline{L}_{\scriptscriptstyle P}+L_{\scriptscriptstyle S}
$$

Berechnung Hüllflächenradius:

Die Software berechnet den Schallleistungspegel nach der Norm DIN EN ISO 3745. Hierbei muss die Hüllfläche als Halbkugel ausgeführt sein. Hier ist der Radius der Hüllfläche einzugeben. Formel für die Halbkugelfläche:  $S = 2 \cdot \pi \cdot r^2$ 

Dies ergibt als Radius r:

$$
r = \sqrt{\frac{S}{2 \cdot \pi}} = \sqrt{\frac{[2 \cdot (2, 2 \cdot 2, 7) + 2 \cdot (2, 6 \cdot 2, 7) + 2, 2 \cdot 2, 6]m^2}{2 \cdot \pi}} = \sqrt{\frac{31,64m^2}{2 \cdot \pi}} = 2,244 m
$$

Nebenbemerkung:

In der Berechnungsformel zur Bestimmung von L<sub>W</sub> sind noch die Korrekturwerte C<sub>1</sub> und C<sub>2</sub> enthalten, die den Einfluss des Luftdruckes und der Lufttemperatur berücksichtigen. Die Zahlenwerte für C<sub>1</sub> und C<sub>2</sub> liegen im unteren Zehntelbereich. Bei der Vorgabe von 96,937 kPa und 14,39 °C sind diese Korrekturwerte gleich Null.

#### **2.3. Ermittlung des Ruhepegels (A, C und Z-Bewertung)**

Die folgende Messung wird mit einer Integrationszeit von 10 Sekunden durchgeführt (Schallanalysator Kanal A). Gemessen wird nochmals der Ruhepegel, hier jedoch in A, C und Z-Bewertung.

*Bem.: unbewertet = Z-bewertet (Z = zero)* Hilfestellung:

Können Sie mit der Argumentation der gemessenen Frequenzverteilung eine Aussage darüber geben, weshalb sich folgendes Ergebnis ergibt:

 $L_p$  (A-bewertet) <  $L_p$  (C-bewertet) <  $L_p$  (Z-bewertet)

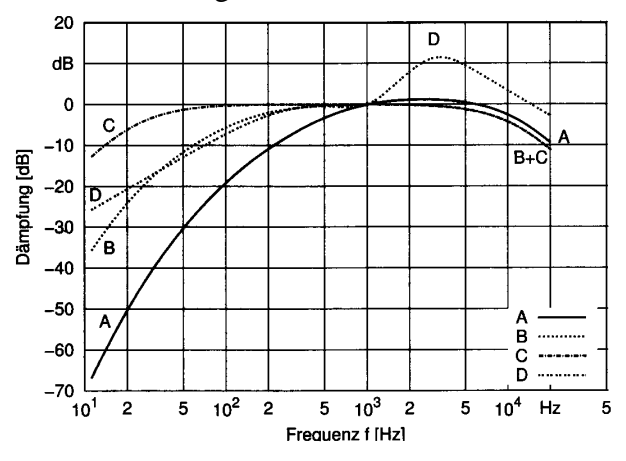

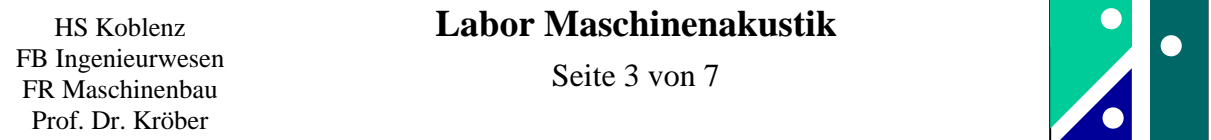

#### **2.4. Vorbemerkung zur Beschleunigungsmessung, Querverweis zur Messtechnik-Vorlesung**

Der an der Vertikalsäule der Ständerbohrmaschine montierte Beschleunigungsaufnehmer besitzt bei der Auswertung der Differenzspannung eine Empfindlichkeit von 160 mV/g (out + und out -). Hier wird nur der unipolare Ausgang (out +) verwendet. Dann ist ein Signal von 80 mV/g auswertbar. Der vorhandene Konstantanteil wird mit einem passiven Hochpassfilter eliminiert (Zeitkonstante 1 Sekunde). Dann erfolgt eine Verstärkung um den Faktor 25, so dass sich insgesamt eine Empfindlichkeit von 2000 mV/g ergibt.

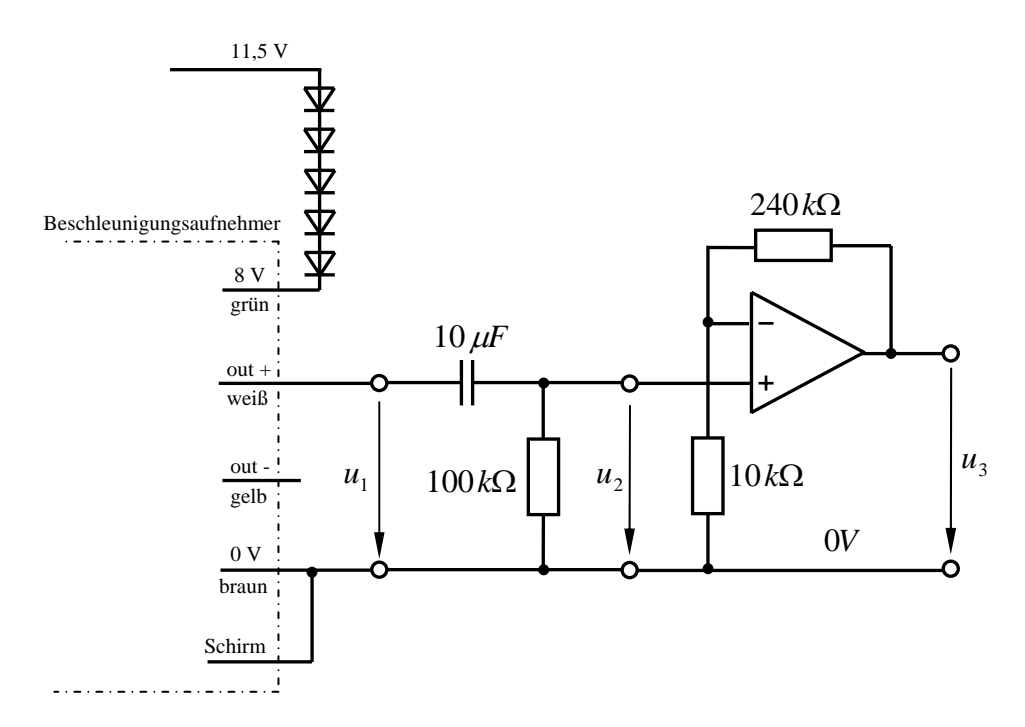

Anschlussschema und Verstärkung des Beschleunigungssignals

#### **2.5. Ermittlung des Schallleistungspegels für vier verschiedene Betriebsarten**

Erste Betriebsart: Motor in Drehzahlstufe 1, ohne Bohrspindel Zweite Betriebsart: Motor in Drehzahlstufe 2, ohne Bohrspindel Dritte Betriebsart: wie zuvor, jedoch mit Bohrspindel mit mittlerer Drehzahl Vierte Betriebsart: wie zuvor, jedoch mit Unwucht in Bohrfutter

Zusatzfrage: Warum ändert sich der Schalleistungspegel zwischen der zweiten und dritten Betriebsart praktisch nicht (bzw. er sinkt sogar)?

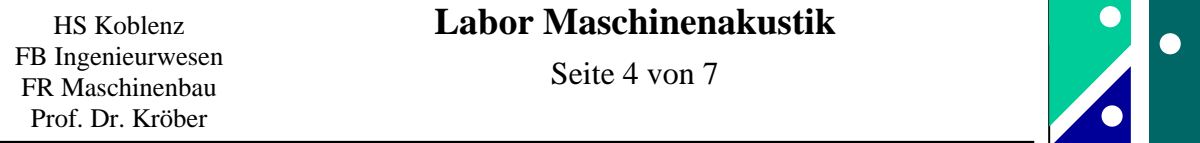

#### **2.6. Untersuchungen bei der unteren Drehzahlstufe (Drehzahlstufe 1)**

Bestimmen Sie mit dem Stroboskop die Drehzahl des Motors in [1/min] und in [Hz]! Wie viele Polpaare besitzt der Asynchronmotor?

 Bemerkung: Das Lastmoment des Motors ist in guter Näherung gleich Null, d.h. der Motor läuft nahezu ohne Schlupf.

 Hinweise:  $f = \frac{f_{\text{Netz}}}{p}$  *f*  $_{\text{Netz}} = 50$  Hz *p* : Anzahl Polpaare (ganzzahlig) *f* : Drehzahl Motor

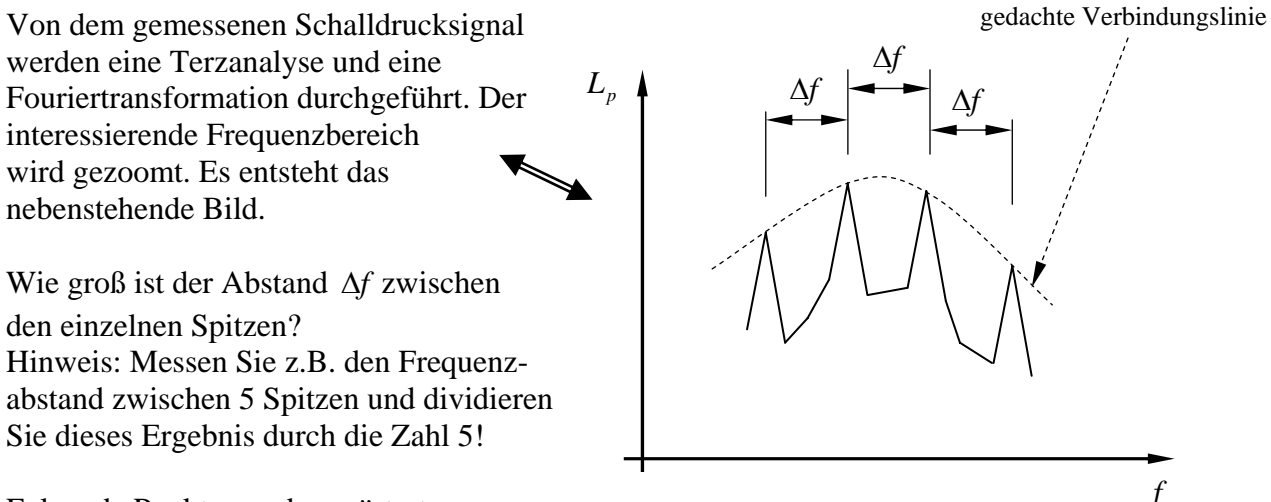

Folgende Punkte werden erörtert:

- Kann man die Drehzahl des Motors im Frequenzspektrum sehen?
- Im Spektrum ist eine sogenannte "magnetische Unwucht" zu erkennen. Diese entsteht, wenn der Mittelpunkt des Magnetfeldes räumlich vom Massenschwerpunkt des Rotors abweicht. Diese Frequenz ist genau 50 Hz bzw. ein exakt ganzzahliges Vielfaches von 50 Hz. Wie groß ist diese Frequenz?
- Im Terzspektrum treten bestimmte Terzen besonders hervor. Im Folgenden sollen die beiden Terzen betrachtet werden, die im Terzspektrum den größten Pegel anzeigen. Welche Terzen sind dies? Welche genauen Frequenzen liegen dem zugrunde?

### **2.7. Untersuchungen bei der oberen Drehzahlstufe (Drehzahlstufe 2)**

Bestimmen Sie zunächst wieder mit dem Stroboskop die Drehzahl des Motors!

Dargestellt wird das Terzspektrum. In diesem Terzspektrum ragt eine Frequenz bzw. zwei benachbarte Frequenzen merklich über die Nachbarterzen hinaus. Diese sogenannte Tonhaltigkeit liegt dann vor, wenn die Pegel in den Nachbarterzen um mindestens 5 dB tiefer liegen. Lesen Sie an der Graphik ab (Schätzen!), wie groß der Unterschied zu den Nachbarterzen ist!

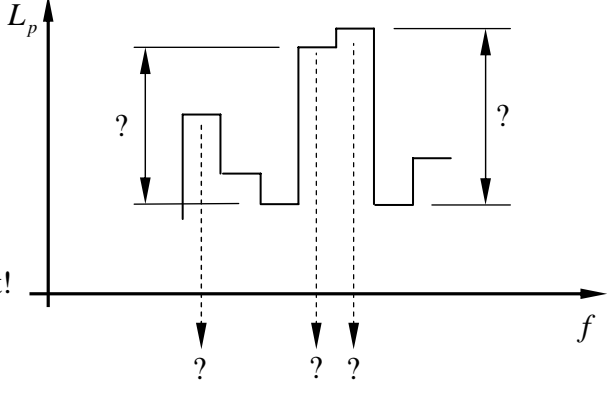

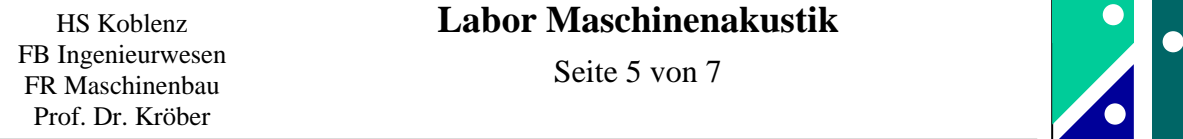

Im Zeitsignal des Schalldruckes ist eine stoßförmige Anregung mit der Frequenz der Motordrehzahl sichtbar (ähnlich Stoßanregung). Dadurch sind im Frequenzspektrum viele "Höherharmonische" der Drehzahl sichtbar (wie schon zuvor untersucht).

Da die Motordrehzahl höher liegt (Messfrequenzbereich Mikrophon geht physikalisch bedingt nicht runter bis 0 Hz), ist die Motordrehzahl im Spektrum direkt zu sehen. Sie ist jedoch nicht direkt "akustisch relevant".

Im Frequenzspektrum ist eine Frequenz in der Größenordnung um 800-900 Hz und eine Frequenz bei 300 Hz besonders deutlich zu sehen. Die Frequenz um 800-900 Hz kann man durch Pfeifen verifizieren, die Frequenz bei 300 Hz durch einen geeigneten Sington (Bem.: Ton d = 293,4 Hz).

### **2.8. Resonanzeffekte Abdeckhaube**

Die untere Frequenz wird durch Resonanzeffekte in der Abdeckhaube besonders verstärkt. Mindestens drei Eigenfrequenzen der Abdeckhaube liegen im Bereich zwischen 300 Hz und 450 Hz. Durch kurzes Anschlagen der Abdeckhaube können die Eigenfrequenzen ermittelt werden. Da zwei der Eigenfrequenzen dicht beieinander liegen, ist im Zeitsignal eine Schwebung erkennbar.

Die Eigenfrequenzen rechteckiger Platten sind in geschlossener Form nicht ableitbar. Für eine kreisförmige Platte mit fester Randeinspannung lautet die Gleichung zur Berechnung der tiefsten Eigenfrequenz (Quelle: Ivar Veit, Technische Akustik, S. 44, Vogel Buchverlag):

$$
f_0 = \frac{d \cdot s_{mn}^2}{2 \cdot \pi \cdot R^2} \cdot \sqrt{\frac{E}{12 \cdot (1 - v^2) \cdot \rho}}
$$
  
d: Plattendicke; hier 1,5 mm  
R: Radius; ist hier gesucht  
 $s_{mn}$ : Beiwert; hier 2,1 · 10<sup>5</sup> N/mm<sup>2</sup>  
 $v$ : Querkontraktionszahl; hier  $v = 0,3$   
 $\rho$ : Dichte; hier  $\rho = 7850 \text{ kg/m}^3$ 

Verwenden Sie einen Messwert für  $f_0$  und berechnen Sie aus diesen Daten den Radius! Ist das Ergebnis plausibel?

### **2.9. Schwingamplitude der Vertikalsäule der Bohrmaschine**

Bei Betriebsart "Drehzahlstufe 2, mit Bohrspindel, mit Unwucht" wird das Signal des Beschleunigungsaufnehmers ausgewertet. Mit der angegebenen Verstärkung 2000 mV/g, dem Spitzenwert des gemessenen Beschleunigungsignals und der Frequenz soll die Schwingamplitude an der Messstelle bestimmt werden.

Hilfestellung:  $\hat{\vec{x}} = \hat{x} \cdot \omega^2$  (bzw. alternativ  $a = r \cdot \omega^2$ )

# **2.10. Addition von Schallquellen**

# **2.10.1. Motor in Drehzahlstufe 2, ohne Rauschgenerator**

Zur Auswertung wird das Terzspektrum des Motors ermittelt. Tragen Sie die gemessenen Schalldruckpegel in den folgenden Terzen (500 Hz, 630 Hz, 800 Hz, 1000 Hz, 1250 Hz und 2000 Hz) in die untenstehende Graphik ein. Vergewissern Sie sich durch das Ergebnis der Fouriertransformation, dass auch hier wieder einzelne bestimmte Frequenzen für die unterschiedlichen Terzpegel verantwortlich sind!

### **2.10.2. Rauschgenerator eingeschaltet, ohne Motor der Ständerbohrmaschine**

Tragen Sie wieder die Schalldruckpegel in den einzelnen Terzen (Terzen wie oben) in das Diagramm ein!

Vergewissern Sie sich durch das Ergebnis der Fouriertransformation, dass hier keine einzelnen Frequenzen auftreten, d.h. im Rauschsignal sind alle Frequenzen "gleichmäßig vertreten"! Rauschgenerator: "Reference Sound Source" Type 4204 Fab. B&K

# **2.10.3. Motor in Drehzahlstufe 2, mit Rauschgenerator**

Tragen Sie wieder die Schalldruckpegel in den einzelnen Terzen (Terzen wie oben) in das Diagramm ein! Werden zwei Einzelpegel addiert, die von der Größenordnung sehr unterschiedlich sind, so ist der kleinere Pegel vernachlässigbar.

Beispiele:  $60dB + 60dB \approx 63dB$  $60dB + 66dB \approx 67dB$ 

 $60dB + 80dB \approx 80dB$ 

Zeigen Sie dies beispielhaft in Ihrer Graphik!

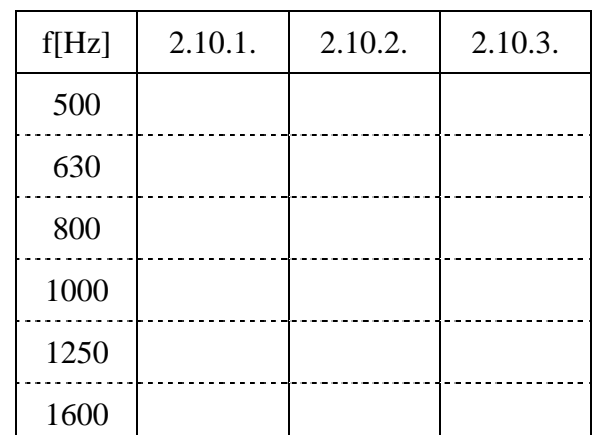

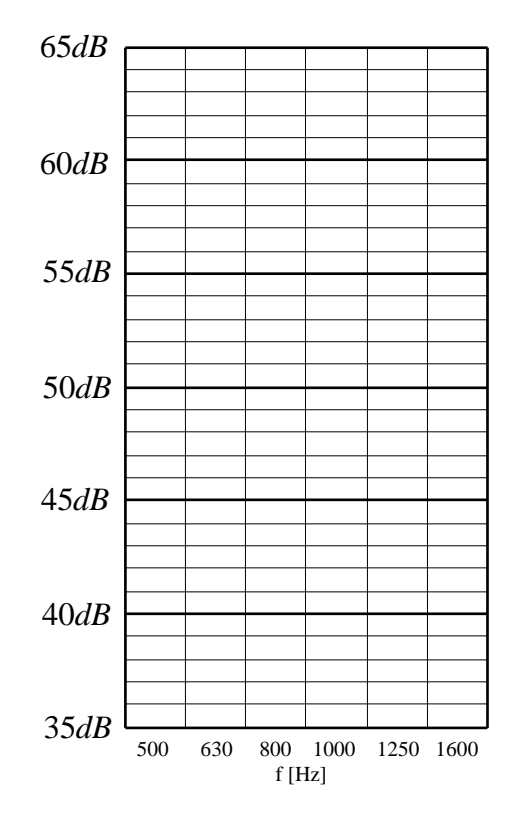

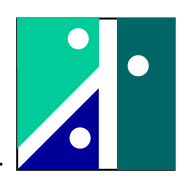

### **2.11. Überprüfung des Abstandsgesetzes**

Mit einem Mikrophon werden im Abstand von  $r = 1m$ ;  $r = 2m$ ;  $r = 3m$  und  $r = 4m$  die Schalldruckpegel gemessen. Hierbei dient der Rauschgenerator als Schallquelle.

Für eine Punktquelle im Freifeld gelten für den Schalldruckpegel im Abstand r folgende Gleichungen (Auszug aus der Formelsammlung):

 *Kugelförmige Schallabstrahlung über schallhartem Boden:*   $L_p = L_w - 10 \cdot \lg \frac{B}{c} = L_w - 8dB - 20 \cdot \lg r$  $L_p = L_w - 10 \cdot \lg \frac{S}{S_0} = L_w - 8dB - 20 \cdot \lg$ 0  $= L_{\rm w} - 10 \cdot \lg \frac{5}{\rm w} = L_{\rm w} - 8dB - 20 \cdot$ *Bem.: Entfernungsverdoppelung → Abnahme um 6dB Kugelförmige Schallabstrahlung, Abstrahlung über gesamtem Raumwinkel:*   $L_p = L_w - 10 \cdot \lg \frac{B}{g} = L_w - 11 dB - 20 \cdot \lg r$  $L_p = L_w - 10 \cdot \lg \frac{S}{S_0} = L_w - 11 dB - 20 \cdot \lg \frac{S}{S_0}$ 0  $= L_{\rm w} - 10 \cdot \lg \frac{6}{\epsilon} = L_{\rm w} - 11dB - 20$ *Bem.: auch hier Entfernungsverdoppelung* → Abnahme um 6dB

Hier geht es besonders um den Term " − 20 ⋅lg *r* ". Dazu wird der Schalldruckpegel über dem Logarithmus des Radius aufgetragen. In dieses Diagramm werden die Messergebisse eingetragen. Vergleichen Sie das Messergebnis mit der theoretischen Lösung! Stimmt insbesondere der Pegelabfall von 6dB bei Entfernungsverdoppelung?

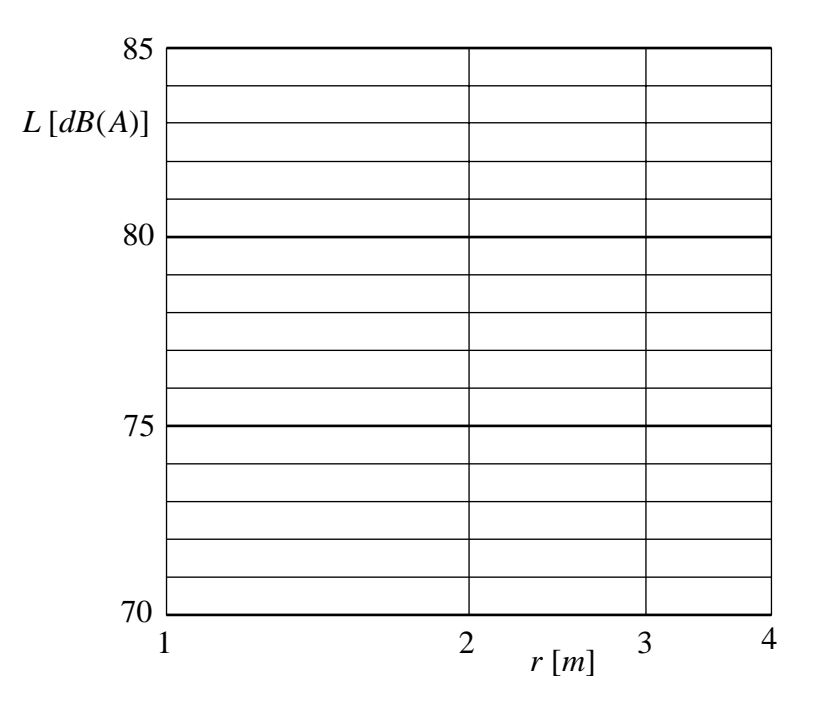